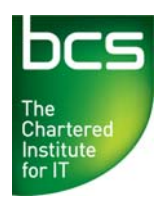

## **Entry 3 Award in Computer and Online Basics Syllabus**

Version 1.0 January 2011

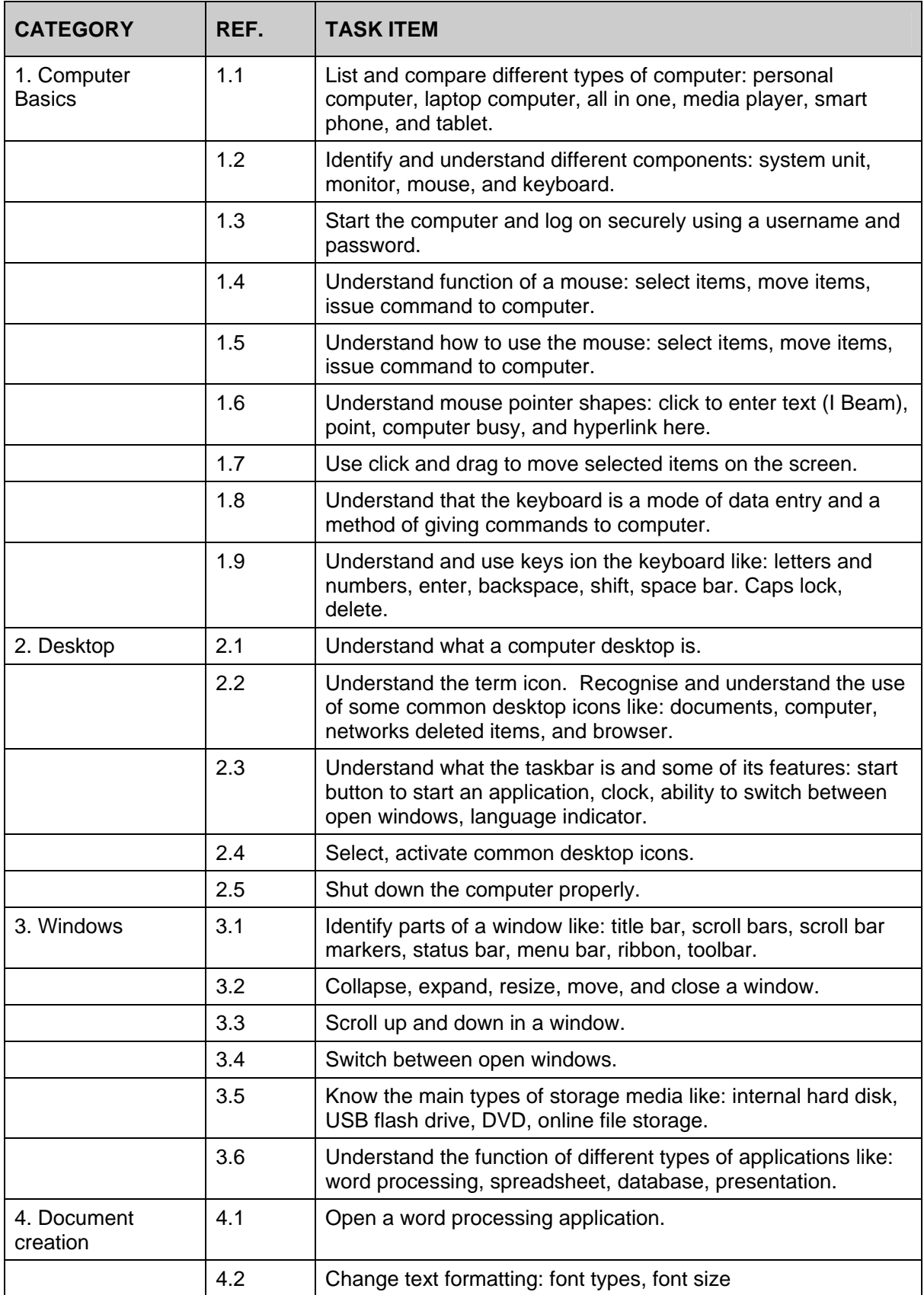

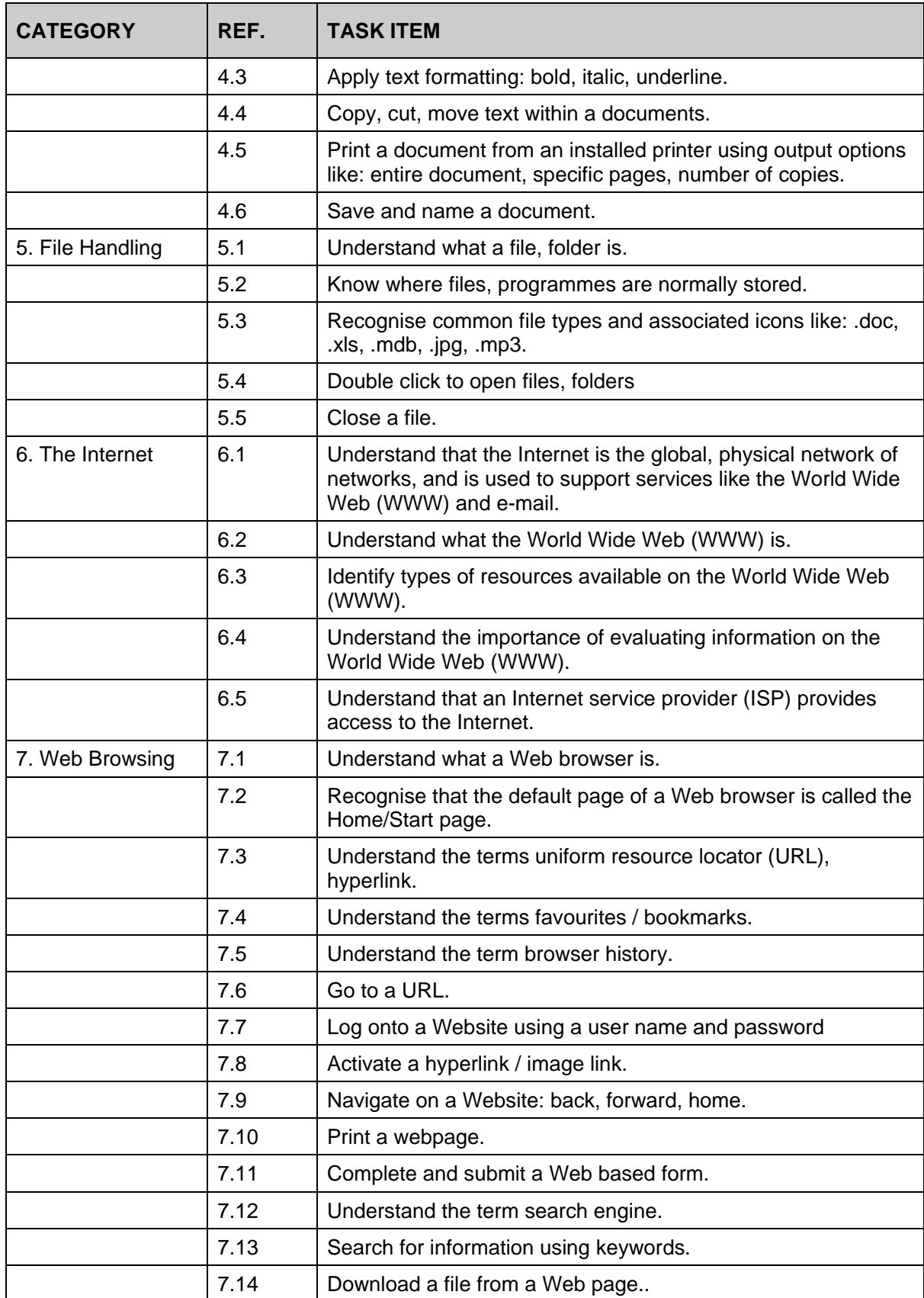

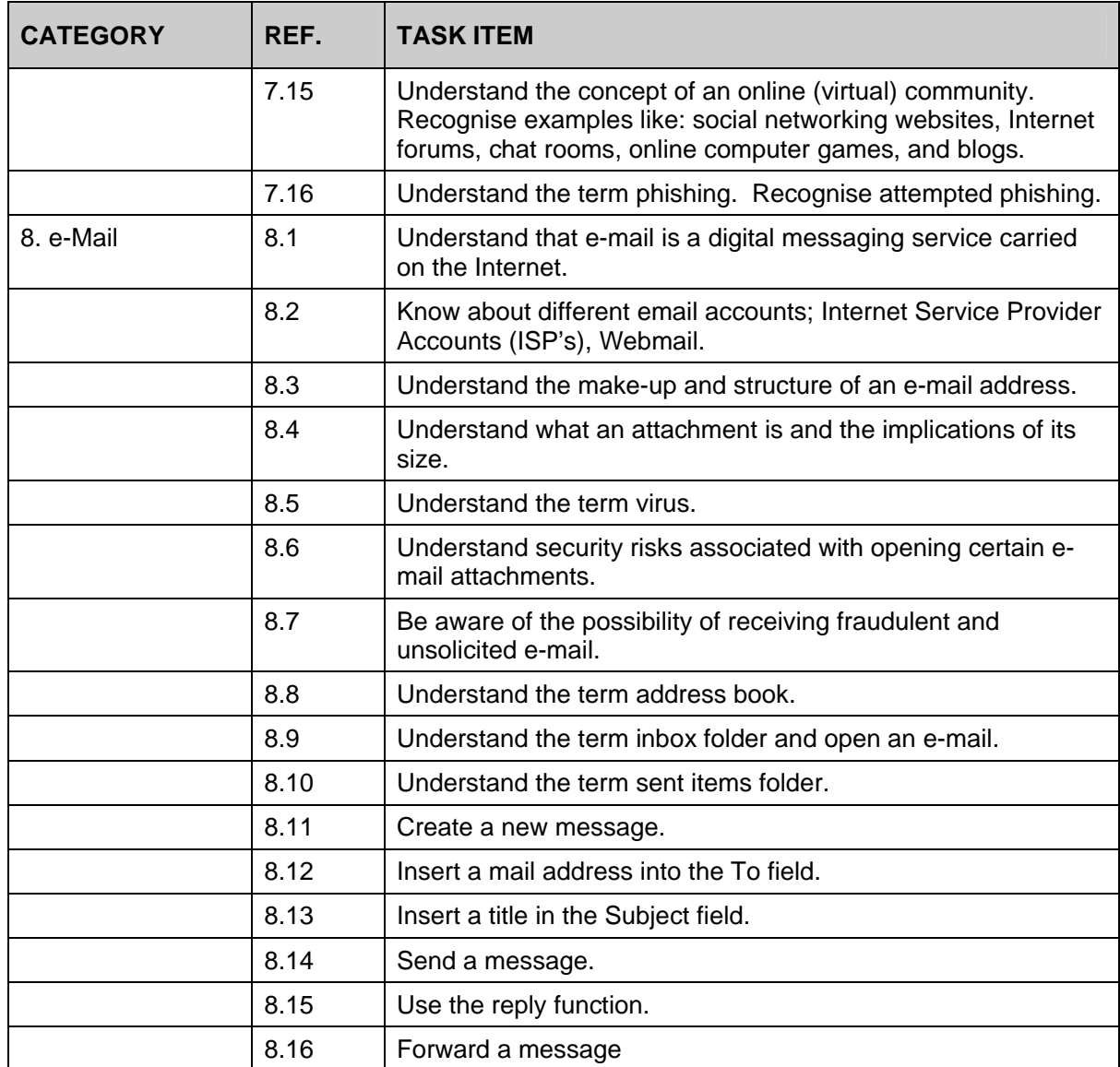